# **Absentia DX 2.0 Introduction**

**ABDX 2.0** includes a free **AAX AudioSuite Plug-in** that connects with the standalone application.

Last year (2017) we informally announced an upgrade policy, it is \$20 USD per year. *People who do not want* upgrades will receive the latest version up to one year after their initial license purchase or last upgrade. This policy helps us to further develop ABDX's labor-saving algorithms. We welcome your "bad" audio files so please send them to us at [software@todd-ao.com](mailto:software@todd-ao.com).

### **Message from the Development Team**

Our goal is to help make your work results better and get you home to your family and friends sooner. We believe that ABDX's productivity and performance improvements with production dialog pay for itself quickly. Most importantly, we're thankful to be helping out the sound community which we are a part of.

## **Testimonial by Larry Benjamin, Re-Recording Mixer (Better Call Saul, Legion, Ozark)**

"I encountered a quiet exterior scene on Better Call Saul and the audio was contaminated with loud, buzzy, sodium vapor street lights. The steady sound was more than just a typical hum which contains root power frequencies and the associated harmonics such as 60 Hz, 120 Hz, 240 Hz, 480 Hz and 960 Hz. There were many high frequency harmonics that made up the pervasive buzz intruding on the dialog. The traditional techniques of notch filtering and noise reduction plug-ins caused either comb filtering or unacceptable degradation to the dialog. ABDX (Absentia DX) seamlessly and quickly eliminated all of the offending lighting buzz without harming the dialog. The producers were in utter disbelief that this could be accomplished with little to no damage to the intimate dialog scene between two key characters. I've used the plug-in on other challenging power induced noise with great results. There are settings for how aggressive the plug-in works from light to strong. It can be used to batch process dailies without harming the source audio or it can be used as a plug-in within Pro Tools to spot process problematic clips. I use a variety of tools in my noise reduction toolbox and ABDX is without a doubt the best at eliminating hum and buzz!"

## **System Requirements**

Apple OS X 10.7.3 or higher. Windows 10, 8, 7, Vista, and Server (64 bits OS). Pro Tools 12, 2018, or higher.

## **How to Install**

1. Download the Absentia DX application installer from our [website](https://absentiadx.com/).

### **Win**

- 2. Double-click "Absentia\_DX\_Installer.msi" and follow the Setup Wizard.
- 3.Open the Absentia DX application and the AAX plug-in will be added to Pro Tools Plug-ins folder.

### **Mac**

- 2. Double-click "Absentia\_DX\_Installer.dmg" to mount it.
- 3. Drag "Absentia DX" icon into your computer's Applications folder.
- 4. Open "Absentia DX" from your computer's Applications folder.
- 7. Once the standalone application opens, the AAX plug-in will be added to Pro Tools Plug-ins folder.

**Mac & Win**. Start the Absentia DX standalone application and enter your License Key to activate the software, it will look something like this: XX99-XXXX-XXX9-XXX9-9XX9-9XX9-99XX

*Helpful notes:*

- *- When updating, your authorization stays active, so there is no need to enter your key again.*
- If you want to move the software to another machine, you will need to deactivate it first by selecting the *Settings/Deactivate License menu item. After that you can activate Absentia on a new machine.*

# **Annual Upgrade Policy**

--------------------------------------------------------------

The initial license purchase of Absentia DX provides an authorization code for the standalone application and its connecting plug-in and upgrades for one year. Upgrades include improved algorithms and new algorithms. As mentioned in the Introduction, last year (2017) we informally announced an upgrade policy, it is \$20 USD per year. People who do not want upgrades will receive the latest version up to one year after their initial *license purchase or last upgrade. That "latest version" will work indefinitely if the OS is not updated.*

Customers requiring an Upgrade will see a message like this. In this example the Customer can Downgrade to *their last version or Update to the current version.*

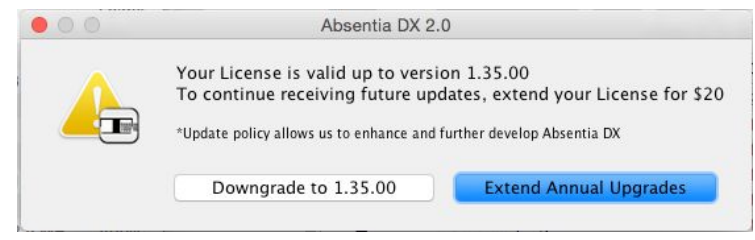

Note: All Customers who purchased an Absentia DX license after July 1st, 2017 will receive the 2.0 Upgrade.

--------------------------------------------------------------

### **How to use the Absentia DX Plug-In**

The **ABDX Plug-in** connects to the standalone application. The *Render* button sends the selected audio clip to the standalone application, processes it there, and sends it back to the plug-in for rendering. All these steps are seamlessly done after you click the *Render* button. For that reason both the **plug-in** & the **standalone application** need to be open.

*Note: Open the Absentia DX standalone application first, and then open the plug-In in Pro Tools. Leave* the standalone application open in the background until you are done with the plug-in. This will not affect Pro *Tools' memory or speed performance.*

Due to ABDX's learning architecture, the **plug-in** only works in **AudioSuite**.

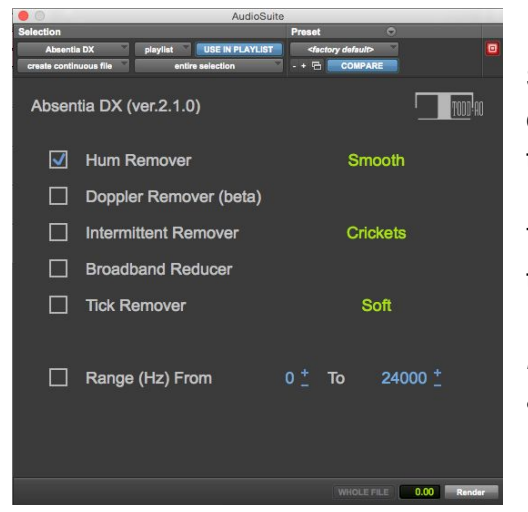

Select one region, several in a track, or even several tracks or channels of the same audio clip. The Absentia DX plug-in will render them all at the same time.

Then select the process you want to apply in the **plug-in window** and then click the *Render* button.

*Note: Rendering audio adopts plug-in settings only. Standalone application selections are ignored.*

Please note Pro Tools will automatically launch the standalone application if it is not open when launching the *plug-in (Mac OS only).*

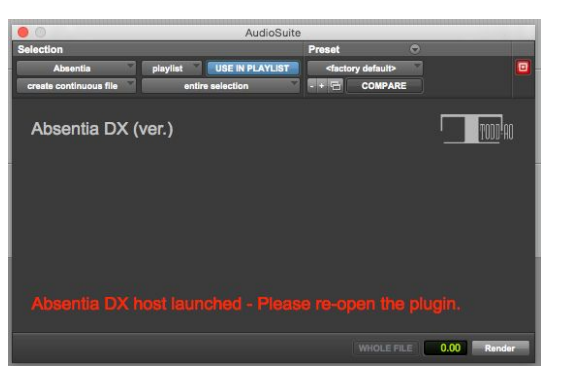

--------------------------------------------------------------

If the plug-in is launched and the standalone application is closed, the plug-in will open it. Close and re-open the plug-in to properly connect it with the standalone application.

#### **WORKFLOW**

There are different methods of using the ABDX plug-in.; You may choose to use it while editing dialogue, during pre-dubs, or in the mix stage. Many factors such as turnover schedule or computer speed will determine which workflow is best for you.

We recommend making a first pass with the Absentia DX standalone application, batch processing all the sound rolls with Hum Remover (Smooth) and Tick Remover, *although this step is optional*.

Later, use the Pro Tools plug-in for deeper processing while cutting dialogue or mixing. Select a damaged clip (or clips), choose which Absentia tool you would like to use from the plug-in window, and then click the *Render* button.

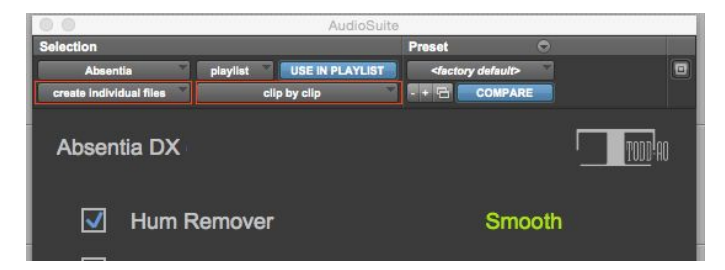

If you want to process several clips in a track or even keep fades or edits after processing, change plug-in setting to "create individual files" and "clip by clip," in the same way as other AAX plug-ins.

#### **PROCESSING SPEED**

Speed is directly affected by the amount of clips and clip lengths. Typically, short clips will be processed quickly. Long clips or entire sound rolls require extensive processing times. It is best to process these with the standalone application so you can keep working in Pro Tools while Absentia cleans your files.

To further reduce processing time, open the Pro Tools Preferences window and click the Processing tab.

 $1.1107 - 1.$ 

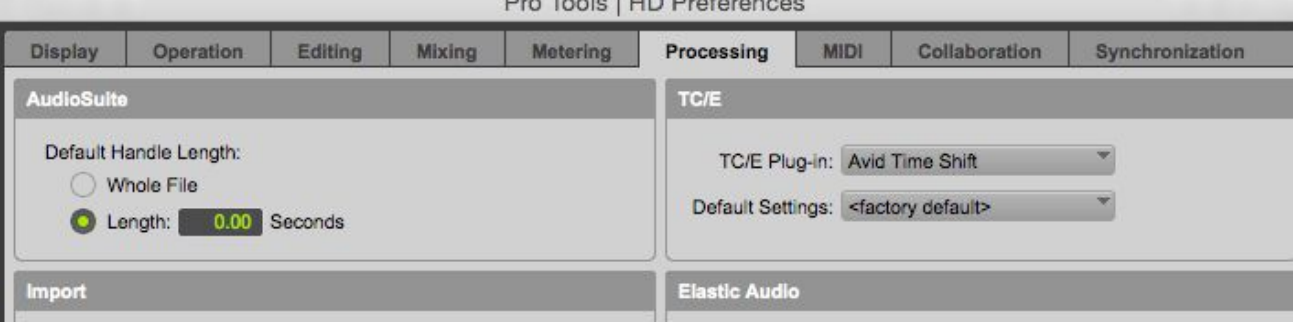

Click "Length" instead of "Whole File" and set the handles you need. This saves time by processing a section instead of the entire file.

# **FAQ**

- I am running the trial version and when I try to process a file I get an error on the pop up report

The trial version has a limitation and only works with mono files, up to 60 seconds long. Also note that if you step over the error a text will pop up explaining the error cause

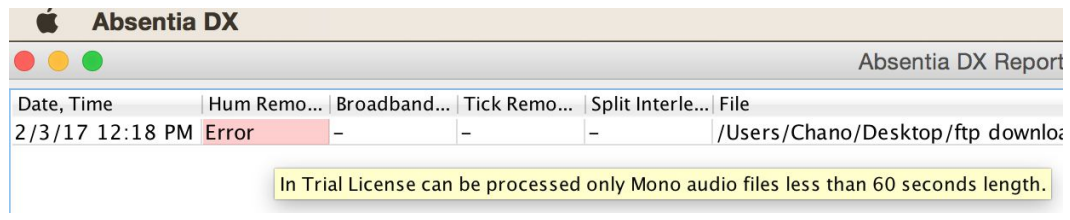

#### *- Can I process MP3 or AIFF files?*

Yes, ABDX can process many sound files as WAV, AIFF, MP3, FLAC, or WMA.

*- Can I process 96 KHz wav files or higher?*

--------------------------------------------------------------

Yes, there is no limit for the sample rate or the bit depth of a sound file.

#### *- Can I batch process a heavy folder, like 60GB?*

Yes, our standard benchmark is 40 Gb in 6 hours on a 3.5 GHz i7 with an SSD drive, processing Hum Remover + Tick Remover

- What happen when the source file is a multi-channel polyway (1 file but many channels)? Does it apply the *same processing to all the tracks within, or does it analyse differently for each track?* When dropping a poly-wav Absentia will analyze and process each channel separately.

*- I run Update Check and get the pop-up "Connection refused (Connection refused)"*

*- I manually download the update and when I run Absentia program starts & automatically quits.* This is a problem with your ISP (internet service provider) or internet device. Download the latest update from our [website.](https://toddao.com/#absentia-dx) After that you need to do an offline Deactivation of your license (go offline & then Settings/Deactivate License). Run the downloaded installer and do an offline activation and the application will work now. At last, go online.

#### *- Firewall issues*

Please note Absentia application and the associated Java process should be allowed in your firewall. This applies to both Mac and Windows.

--------------------------------------------------------------

### **Credits**

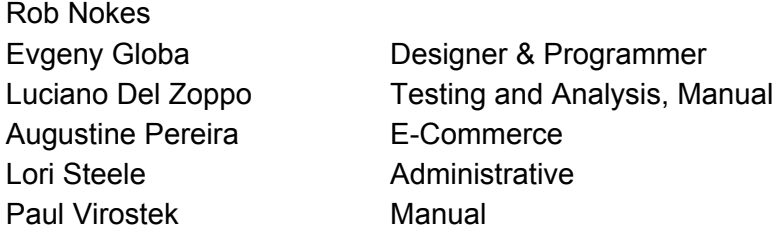

**Todd-AO** ® is a Registered Trademark of Sounddogs.com, Inc. in the United States. **Absentia DX**™ is a Trademark of Sounddogs.com, Inc. in the United States.

#### **TODD-AO SOFTWARE LICENSE AGREEMENT**

THIS IS A LEGAL AGREEMENT BETWEEN YOU AND TODD-AO ("Todd-AO"). READ THIS AGREEMENT CAREFULLY BEFORE YOU USING ABSENTIA DX APPLICATION. BY USING THIS APPLICATION, YOU AGREE TO BE BOUND BY THE TERMS AND CONDITIONS SET FORTH BELOW AND BY ALL POLICIES AND AGREEMENTS INCORPORATED BY REFERENCE, AND YOU REPRESENT AND WARRANT THAT YOU ARE LAWFULLY ABLE TO ACCEPT AND COMPLY WITH THESE TERMS AND CONDITIONS OF USE. IF YOU DO NOT AGREE TO ALL OF THESE TERMS AND CONDITIONS OF USE, DO NOT ACCESS OR USE THIS APPLICATION.

**SOFTWARE**. "Software" means the Todd-AO executable software product accompanying this Agreement, along with any modules, presets, and/or user documentation.

**LICENSE**. Subject to all the terms and conditions of this Agreement, you (a natural person) may use the Software on a stand-alone computer. If more than one user will be using the Software at one time, you must obtain from Todd-AO an additional license for each additional concurrent user of the Software. The Software is "in use" on a computer when loaded into memory (RAM). You may make one copy of the Software solely for backup or archival purposes if all copyright and other notices are reproduced on that copy, or you may copy the Software to a single hard disk provided you keep the original solely for backup or archival purposes. If the Software is an upgrade, you must have a license for the product from which it is upgraded. If you receive the Software in more than one media form, that does not affect the number of licenses you are receiving or any other term of this Agreement.

**OWNERSHIP**. The Software and all intellectual property rights therein (including copyrights, patents, trade secrets, trademarks, and trade dress) are owned by Todd-AO or its suppliers and are protected by the laws of the United States and other countries and by international treaty provisions. Todd-AO retains all rights not expressly granted in this Agreement.

**OTHER RESTRICTIONS**. You may not modify, adapt, decompile, disassemble or otherwise reverse engineer the Software, except to the extent this restriction is expressly prohibited by applicable law. You may not loan, rent, lease, or license the Software, but you may permanently transfer your rights under this Agreement provided you transfer this Agreement, all Software, and all accompanying printed materials and retain no copies, and the recipient agrees to the terms of this Agreement. Any such transfer must include the most recent update and all prior versions.

**LIMITED WARRANTY**. Todd-AO warrants that, for a period of thirty (30) days from your date of receipt, the Software will substantially conform to the applicable user documentation provided with the Software. Any implied warranties which may exist despite the disclaimer herein will be limited to thirty (30) days. This Limited Warranty is void if you obtain the Software from an unauthorized reseller, you violate the terms of this Agreement, or if the failure of the Software is due to accident, abuse or misapplication. Some states/jurisdictions do not allow limitations on duration of an implied warranty, so this limitation may not apply to you.

**CONFORMANCE TO STANDARDS**. The Software may include features and presets to process audio to conform to various industry standards. While Todd-AO has diligently worked to make the Software and presets accurately implement any such industry standards, Todd-AO can make no representation or warranty that the Software or presets will make audio correctly comply with any present or future standard.

**YOUR REMEDIES**. Todd-AO's sole obligation and your exclusive remedy for any breach of warranty will be, at Todd-AO's sole option, either the return of the purchase price you paid or, if you return the Software, together with all media and documentation and a copy of your receipt, to the location where you obtained it during the warranty period, the repair or replacement of the Software, media and documentation.

**REGISTRATION INFORMATION**. When you activate the Software, Todd-AO may collect your name and email address and other contact information you choose to provide. Todd-AO may use this information to contact you regarding upgrades and new products, and also to gather statistical data that does not identify individual users.

**USAGE INFORMATION**. When you use the Software, Todd-AO may collect certain information about your computer and your interaction with the Software via the internet ("Usage Information"). Usage Information is information on how you interact with the Software, and is then utilized by Todd-AO for statistical analysis for improving the Software, and to provide you with a more relevant user experience. No direct personal information or audio files/samples are collected as part of this Usage Information. Usage Information is generally collected in the aggregate form, without identifying any user individually, although IP addresses, computer and session ids in relation to purchases and downloads/installations of the Software may be tracked as part of Todd-AO's customer order review, statistical analysis, and fraud and piracy prevention efforts. This Usage Information may be sent to a Todd-AO web or third party cloud server for storage or further processing by Todd-AO and/or its partners, subsidiaries or affiliates, including, but not limited to, Google Analytics.

**DISCLAIMER**. TO THE MAXIMUM EXTENT PERMITTED BY APPLICABLE LAW, TODD-AO DISCLAIMS ALL OTHER WARRANTIES, EXPRESS OR IMPLIED, INCLUDING BUT NOT LIMITED TO THE IMPLIED WARRANTIES OF NON-INFRINGEMENT, MERCHANTABILITY AND FITNESS FOR A PARTICULAR PURPOSE. TODD-AO DOES NOT WARRANT THAT THE SOFTWARE WILL MEET YOUR REQUIREMENTS OR THAT THE SOFTWARE WILL OPERATE UNINTERRUPTED OR ERROR-FREE. THE WARRANTY AND REMEDIES SET FORTH HEREIN ARE EXCLUSIVE AND IN LIEU OF ALL OTHERS, ORAL OR WRITTEN, EXPRESS OR IMPLIED. The Limited Warranty set forth herein gives you specific legal rights, and you may have others under applicable law, which may vary depending on your location. No dealer, distributor, agent or employee of Todd-AO is authorized to change or add to the warranty and remedies set forth herein. Any other software furnished with or accompanying the Software is not warranted by Todd-AO.

**LIMITATION OF LIABILITY**. TO THE MAXIMUM EXTENT PERMITTED BY APPLICABLE LAW, TODD-AO WILL HAVE NO LIABILITY FOR ANY DAMAGES WHATSOEVER ARISING OUT OF THE USE OF OR INABILITY TO USE THE SOFTWARE (INCLUDING, WITHOUT LIMITATION, DAMAGES OR COSTS FOR LOSS OF PROFITS, BUSINESS, GOODWILL, DATA OR OTHER ASSETS, OR COMPUTER PROGRAMS) EVEN IF TODD-AO HAS BEEN ADVISED OF THE POSSIBILITY OF SUCH DAMAGES. IN NO EVENT WILL TODD-AO BE LIABLE FOR ANY AMOUNTS EXCEEDING THE AMOUNTS RECEIVED FROM YOU FOR YOUR LICENSE OF THE SOFTWARE. Some jurisdictions do not allow exclusion or limitation of liability for consequential or incidental damages, so this limitation may not apply to you.

**CHANGES.** Todd-AO reserves the right to make any changes to these Terms and Conditions of Use, this Application, or any policy or licensing agreement of this Application, at any time and in its sole discretion, without prior notice. Any changes will be effective immediately upon posting on this document. Your continued use of this Application following the posting of changes will constitute your acceptance of such changes.

**TERMINATION**. The Agreement will terminate automatically if you fail to comply with any of its terms. On termination, you must immediately cease using and destroy all copies of the Software.

**LICENSES TO U.S. GOVERNMENT**. This paragraph applies to all acquisitions of the Software by or for the federal government, or by any prime contractor or subcontractor (at any tier) under any contract, grant, cooperative agreement or other activity with the United States government (collectively, the "Government"). By clicking "I ACCEPT" below, you are agreeing on behalf of the Government that the Software is "commercial computer software" and "commercial computer software documentation" within the meaning of the acquisition regulation(s) applicable to this procurement. These terms and conditions alone will govern the Government's use of the Software and will supersede any conflicting contractual terms or conditions. If the license granted by these terms and conditions fails to meet the Government's needs or is inconsistent in any respect with Federal law, the Government must destroy all copies of the Software. Contractor/Manufacturer is Todd-AO, 4712 Admiralty Way # 497, Marina Del Rey, CA, 90292.

**GENERAL**. The export of the Software from the United States and re-export from any other country is governed by the U.S. Department of Commerce under the export control laws and regulations of the United States and by any applicable law of such other country, and the Software may not be exported or re-exported in violation of any such laws or regulations. This Agreement is the complete and exclusive statement of the agreement between you and Todd-AO and supersedes any proposal or prior agreement, oral or written, and any other communications relating to the subject matter of this Agreement. This Agreement is in the English language only, which language will be controlling in all respects, and all versions of this Agreement in any other language will be for accommodation only.

**LEGAL**. This Agreement will be governed by and interpreted under the laws of the State of California, United States of America, without regard to conflicts of law provisions. The application of the United Nations Convention of Contracts for the International Sale of Goods is expressly excluded. To the extent permitted by law, you agree that no lawsuit or any other legal proceeding connected with the Software shall be brought or filed by you more than one (1) year after the incident giving rise to the claim occurred. IN ADDITION, ANY SUCH LEGAL PROCEEDING SHALL NOT BE HEARD BEFORE A JURY. EACH PARTY GIVES UP ANY RIGHT TO A JURY TRIAL. To the extent permitted by law, you agree that you will not bring any class action lawsuit against Todd-AO or be a representative plaintiff or plaintiff class member in any such lawsuit.

Should you have any questions about this Agreement or Todd-AO's software use policies, or if you desire to contact Todd-AO for any other reason please email sales@todd-ao.com.

Please indicate that you understand and accept these terms by clicking the "Accept" option. If you do not accept these terms, installation will terminate.

> ABSENTIA DX™ (C) 2018 by TODD-AO™ a Sounddogs.com, Inc.™ company. US Pat. No.: 9,978,393 ALL RIGHTS RESERVED